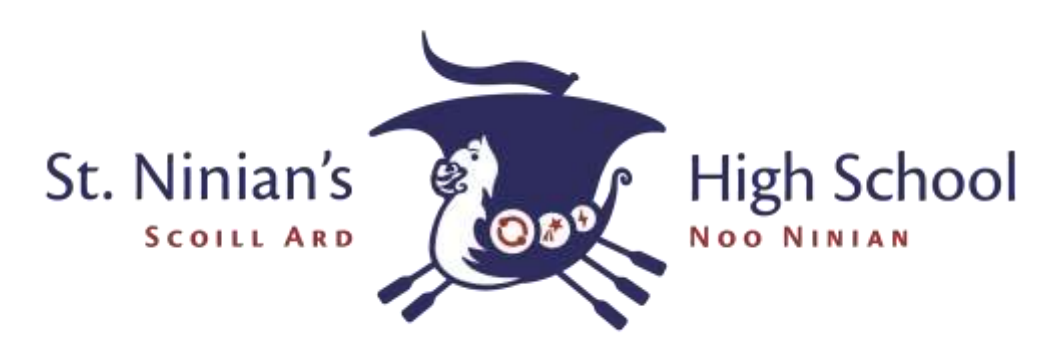

## Independent Learning Task

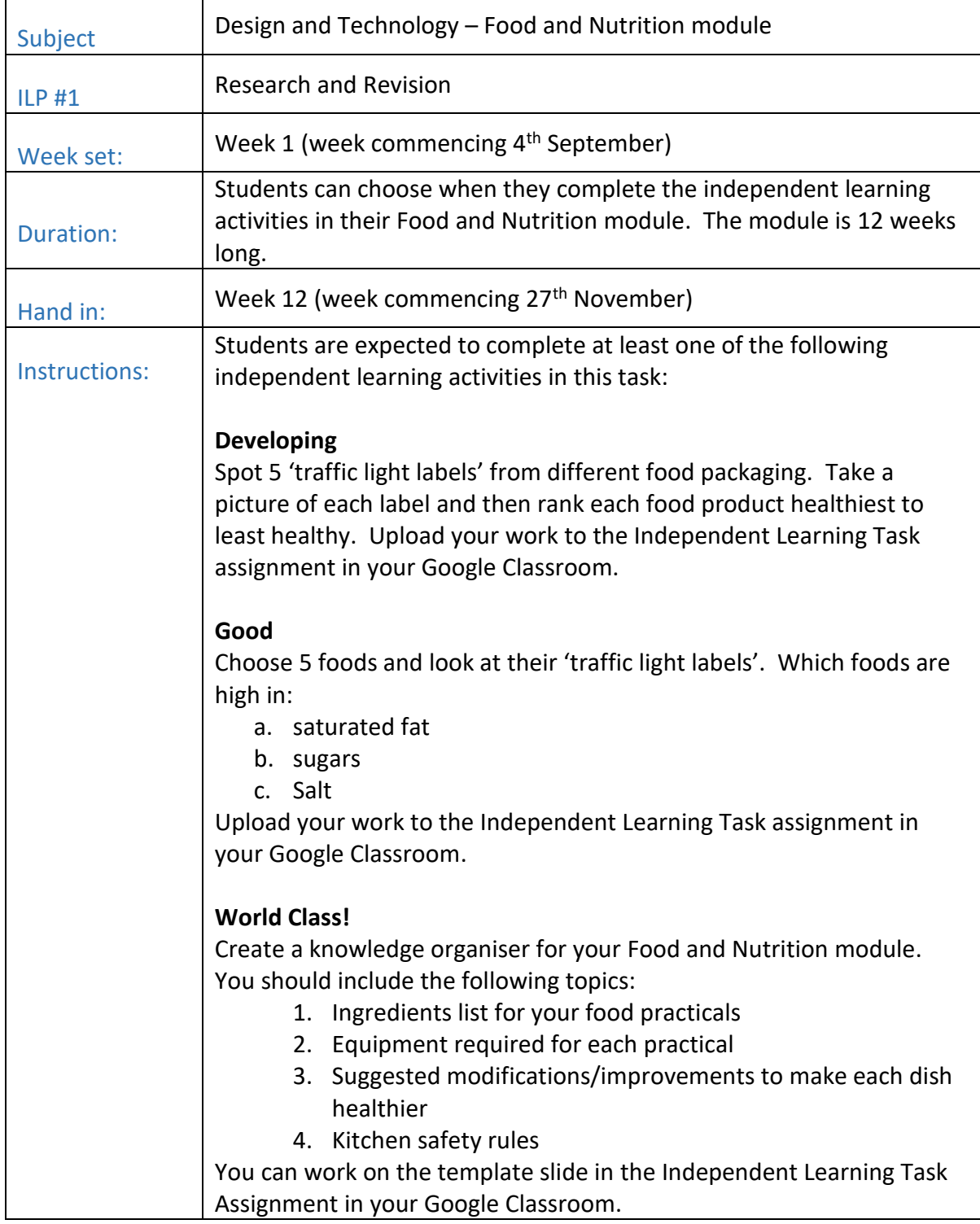

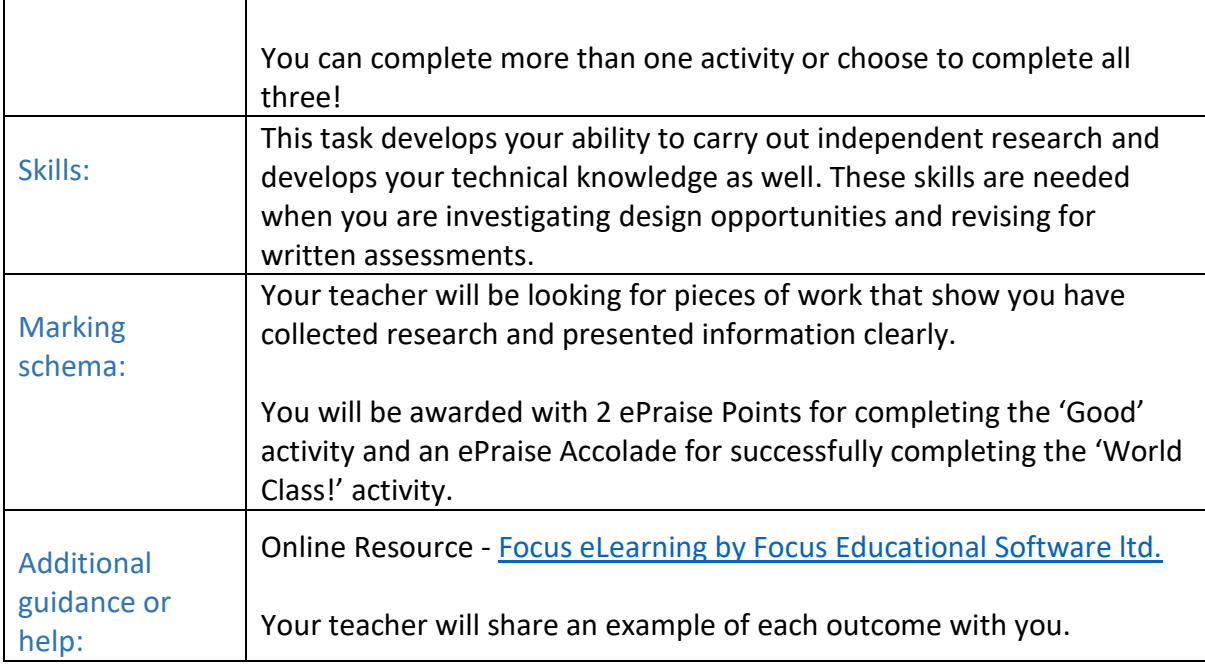